## **add subtract**

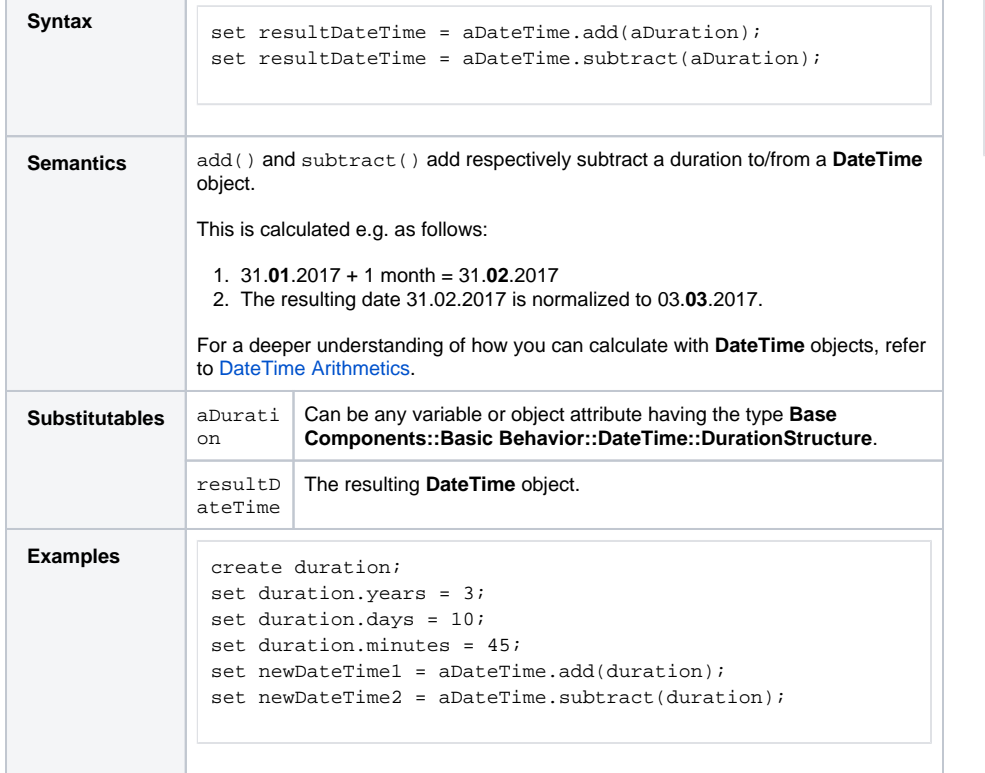

**Related Pages:**

• [DateTime Arithmetics](https://doc.scheer-pas.com/display/BRIDGE/Arithmetic+Operations#ArithmeticOperations-DateTimeArithmetics)